, tushu007.com

## <<Office2007 >>

<<Office2007 >>

- 13 ISBN 9787040259544
- 10 ISBN 7040259540

出版时间:2009-7

页数:262

字数:410000

extended by PDF and the PDF

http://www.tushu007.com

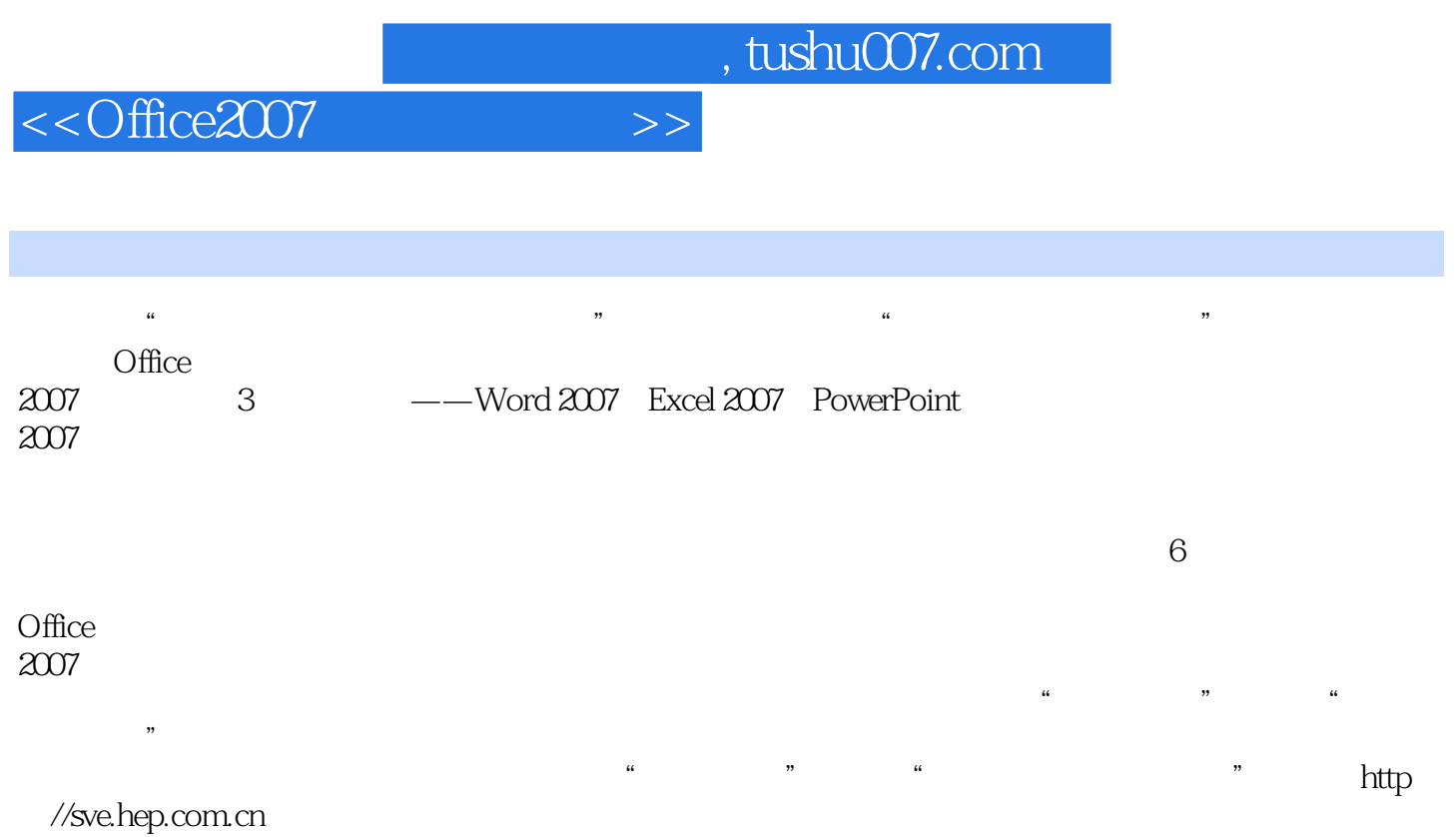

, tushu007.com

## <<Office2007 >>

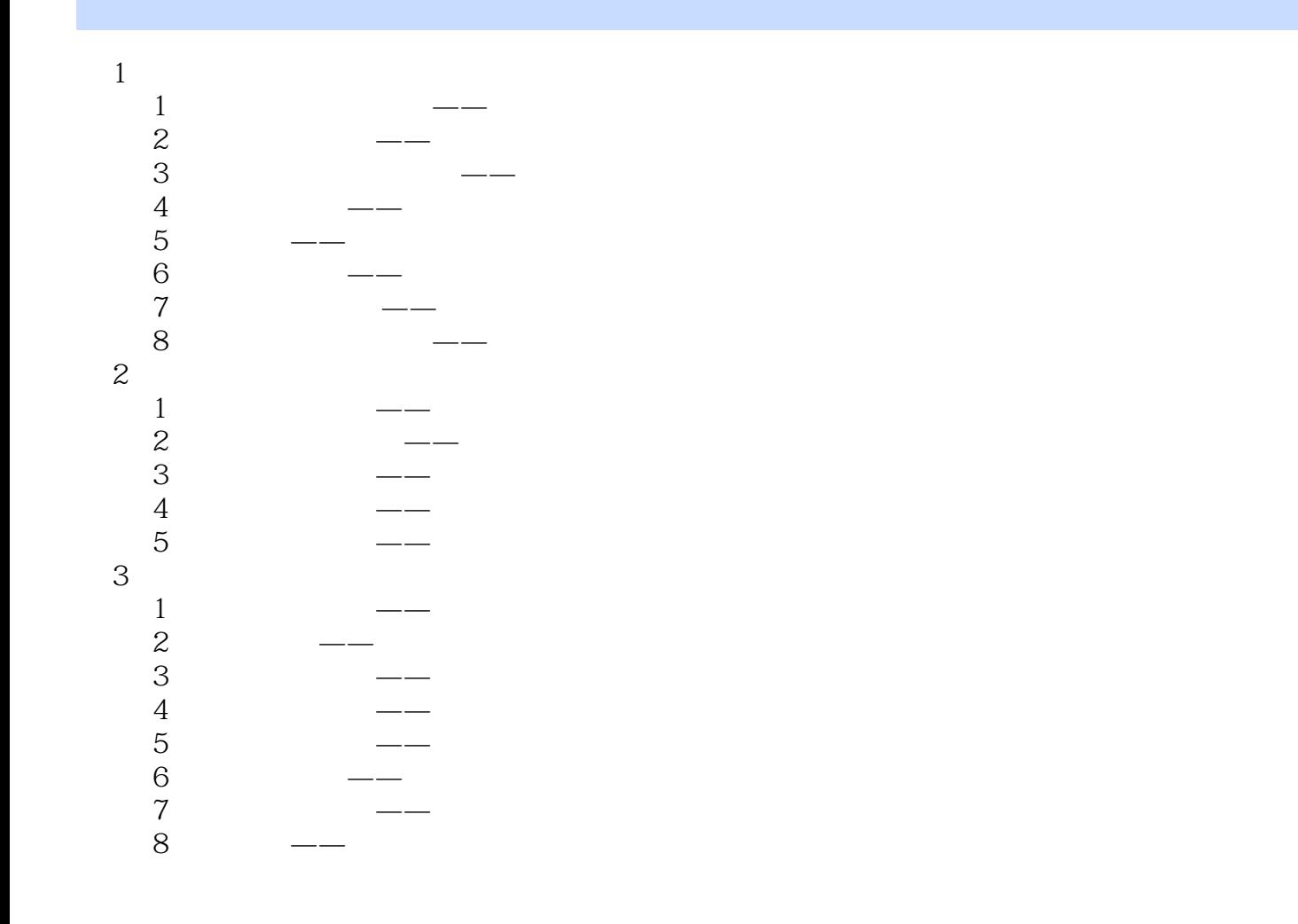

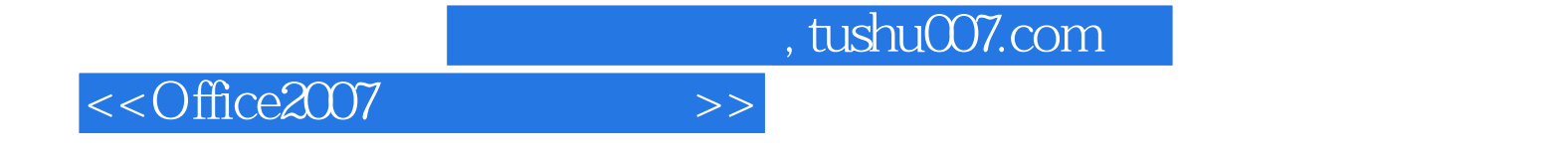

本站所提供下载的PDF图书仅提供预览和简介,请支持正版图书。

更多资源请访问:http://www.tushu007.com